# **UNIVERSIDAD CATOLICA DE TRUJILLO BENEDICTO XVI**

# **FACULTAD DE INGENIERIA Y ARQUITECTURA**

# **CARRERA PROFESIONAL DE INGENIERIA CIVIL**

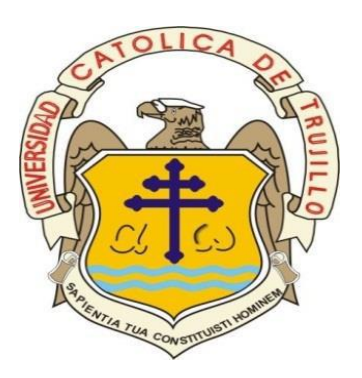

# DETERMINACIÓN Y EVALUACIÓN DE LAS PATOLOGÍAS(DEP) DEL CONCRETO DEL CANAL DE MONTERREY(CCM) -DISTRITO DE INDEPENDENCIA- HUARAZ-ANCASH– 2021

# **TESIS PARA OBTENER EL TÍTULO PROFESIONAL DE INGENIERA CIVIL**

**AUTOR:** Bach. Apestegui Mendoza Corali Christina ORCID: 0000-0002-5721-8540

**ASESOR:** Msc. Ing. Castillo Chavez Juan Humberto ORCID ID:0000-0002-0163-5927

**LINEA DE INVESTIGACION** VIVIENDA, SANIAMIENTO Y TRANSPORTE

> **HUARAZ – PERÚ 2021**

**1.Título de la tesis**

# <span id="page-1-0"></span>DETERMINACIÓN Y EVALUACIÓN DE LAS PATOLOGÍAS(DEP) DEL CONCRETO DEL CANAL DE MONTERREY -DISTRITO DE INDEPENDENCIA- HUARAZ-ANCASH– 2019

**2.Equipo de trabajo**

# **AUTOR**

<span id="page-2-0"></span>Apestegui Mendoza Corali Christina ORCID: 0000-0002-5721-8540

### **ASESOR**

Msc. Ing. Castillo Chavez Juan Humberto ORCID ID:0000-0002-0163-5927

## **JURADO**

**JURADO 1**

**JURADO 2**

**JURADO 3**

**3. Hoja de firma del jurado y asesor**

**Presidente**

<span id="page-3-0"></span>**\_\_\_\_\_\_\_\_\_\_\_\_\_\_\_\_\_\_\_\_\_\_\_\_\_\_\_\_\_\_\_\_\_**

**Miembro**

**\_\_\_\_\_\_\_\_\_\_\_\_\_\_\_\_\_\_\_\_\_\_\_\_\_\_\_\_\_\_\_\_\_**

**Miembro**

**\_\_\_\_\_\_\_\_\_\_\_\_\_\_\_\_\_\_\_\_\_\_\_\_\_\_\_\_\_\_\_\_\_**

Msc. Ing. Castillo Chavez Juan Humberto

**\_\_\_\_\_\_\_\_\_\_\_\_\_\_\_\_\_\_\_\_\_\_\_\_\_\_\_\_\_\_\_\_\_**

**Asesor**

#### **4. Agradecimiento**

#### <span id="page-4-0"></span>**Agradecimiento**

- Reconozco sobre todo a Dios por proporcionar la oportunidad de seguir adelante con mis sueños y a mi amada familia por ofrecerme su soporte y comprensión durante mi vida, resaltando el agradecimiento completo a mi madre por impulsarme en mi carrera.
- Agradezco a mis padres por ayudarme a cursar la carrera de ingeniería civil, por su apoyo incondicional sobre todo a mi madre quien me brindo con todo aquello que necesite durante estos años de estudio.
- Agradezco a mis hermanas por ser mi apoyo moral y darme ánimos para seguir adelante a pesar de las adversidades.
- Agradezco a mi asesor de tesis por ayudarme a realizar el taller de manera satisfactoria resolviendo mis preguntas y por su ayuda.

#### **Dedicatoria.**

A Dios por todo aquello que me brindo durante

mi vida y porque cuidar de mí y de mi amada familia.

A mis padres por su amor y sobre todo la comprensión brindada durante estos años. Por sus consejos y su apoyo incondicional con mis estudios y vida universitaria.

#### **5.Resumen**

<span id="page-6-0"></span> En la tesis Determinación y evaluación de las patologías del concreto en el canal de Monterrey- Huaraz- Áncash, se plantea como problema de la investigación ¿En qué medida la determinación y evaluación de las patologías de concreto encontradas en el canal de la Localidad de Monterrey, distrito Independencia, Huaraz, Áncash, nos permitirá establecer el estado actual y la condición en la que se encuentra el canal de riego en el periodo, 2021?como objetivos de identificar y determinar las patologías del concreto, luego evaluar las áreas comprometidas y obtener el estado actual y el servicio que brinda el canal. El diseño de la investigación fue no experimental, de tipo descriptivo y de corte transversal, las variables fueron medidas una sola vez. Fue de enfoque mixto, porque se recolectó, analizó y vinculó datos cualitativos y cuantitativos. Según la planificación de toma de datos fue retrospectiva. La técnica de recolección de datos fue la observación no experimental. La población estuvo conformada por 5km de canal y la muestra son 14 unidades muestrales. La variable de estudio es la patología del concreto. La técnica usada es la inspección visual in situ y el instrumento es la ficha técnica de recolección de datos. El plan de análisis para determinar las áreas afectadas, analizando los niveles de severidad, los resultados que se obtuvieron son: falta de mantenimiento, grietas, fisuras, musgo, impacto desprendimiento y sello de junta. En conclusión, el mantenimiento(severo), las grietas (severo), las fisuras (leve), el musgo (moderado), el impacto (severo), el desprendimiento (leve) y el sello de junto (severo) y que condición de servicio es regular.

**Palabras clave:** Canal de riego, concreto, condición de servicio, patologías.

#### **Abstract**

 In the thesis Determination and evaluation of concrete pathologies in the Monterrey canal in the Municipality of In the thesis Determination and evaluation of concrete pathologies in the Monterrey canal, province of Huaraz, department of Ancash, the research problem is: What is the extent of the determination and evaluation of the concrete pathologies found in the canal in the Municipality of Monterrey? The objectives are to identify and determine the concrete pathologies, then evaluate the compromised areas and obtain the current state and the service provided by the canal. The research design was non-experimental, descriptive and crosssectional, and the variables were measured only once. It was of mixed approach, because qualitative and quantitative data were collected, analyzed and linked. According to the data collection planning, it was retrospective. The data collection technique was non-experimental observation. The population consisted of 5 km of canal and the sample consisted of 14 sampling units. The study variable is concrete pathology. The technique used was visual inspection in situ and the instrument used was the data collection sheet. The analysis plan to determine the affected areas, analyzing the severity levels, the results obtained are: lack of maintenance, cracks, fissures, moss, impact detachment and joint seal. In conclusion, the maintenance (severe), cracks (severe), fissures (slight), moss (moderate), impact (severe), detachment (slight) and joint seal (severe) and that the service condition is regular.

**Keywords:** Irrigation canal, concrete, serviceability, pathologies.

#### 6.contenido

<span id="page-8-0"></span>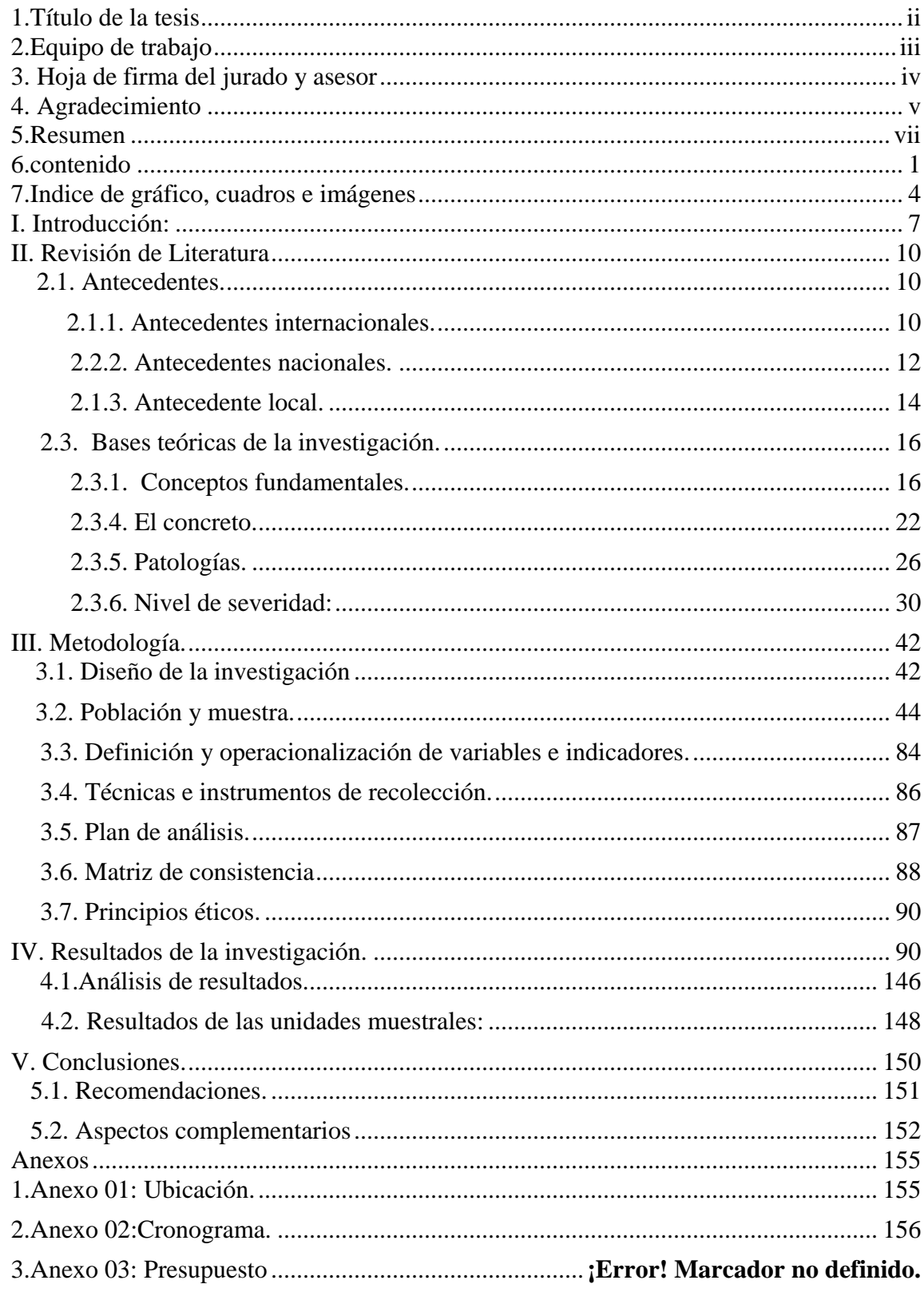

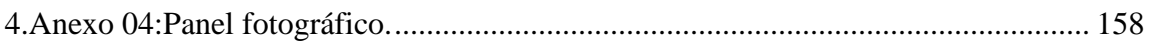

#### **Índice de abreviaturas**

Determinación y evaluación de las patologías (DEP) Concreto del canal de Monterrey (CCM) Canal abierto (CA) Patologías del concreto (PC) Nivel de severidad (NS) Áreas afectadas por las patologías (AAP) Estado actual (EA) Condición de servicio de la estructura (CSE) Condición de servicio (CS) Canal de riego (CR) Recolección de datos (RD) Obras hidráulicas (OH) Patologías de obras hidráulicas (POH) Hormigón armado (HA) Evaluación y diagnóstico de las patologías (EDP) Diseño del canal (DC) Elementos geométricos de un canal (EGC) Secciones del canal (SC) Conducción por gravedad (CG) Velocidad de flujo (VF) Áreas afectadas (AA) No afectadas (NA) Ficha técnica de recolección datos (FTRD) Ficha técnica (FT)

Unidad muestral (UM)

### **7.Indice de gráfico, cuadros e imágenes**

# <span id="page-11-0"></span>**Índice de figura**

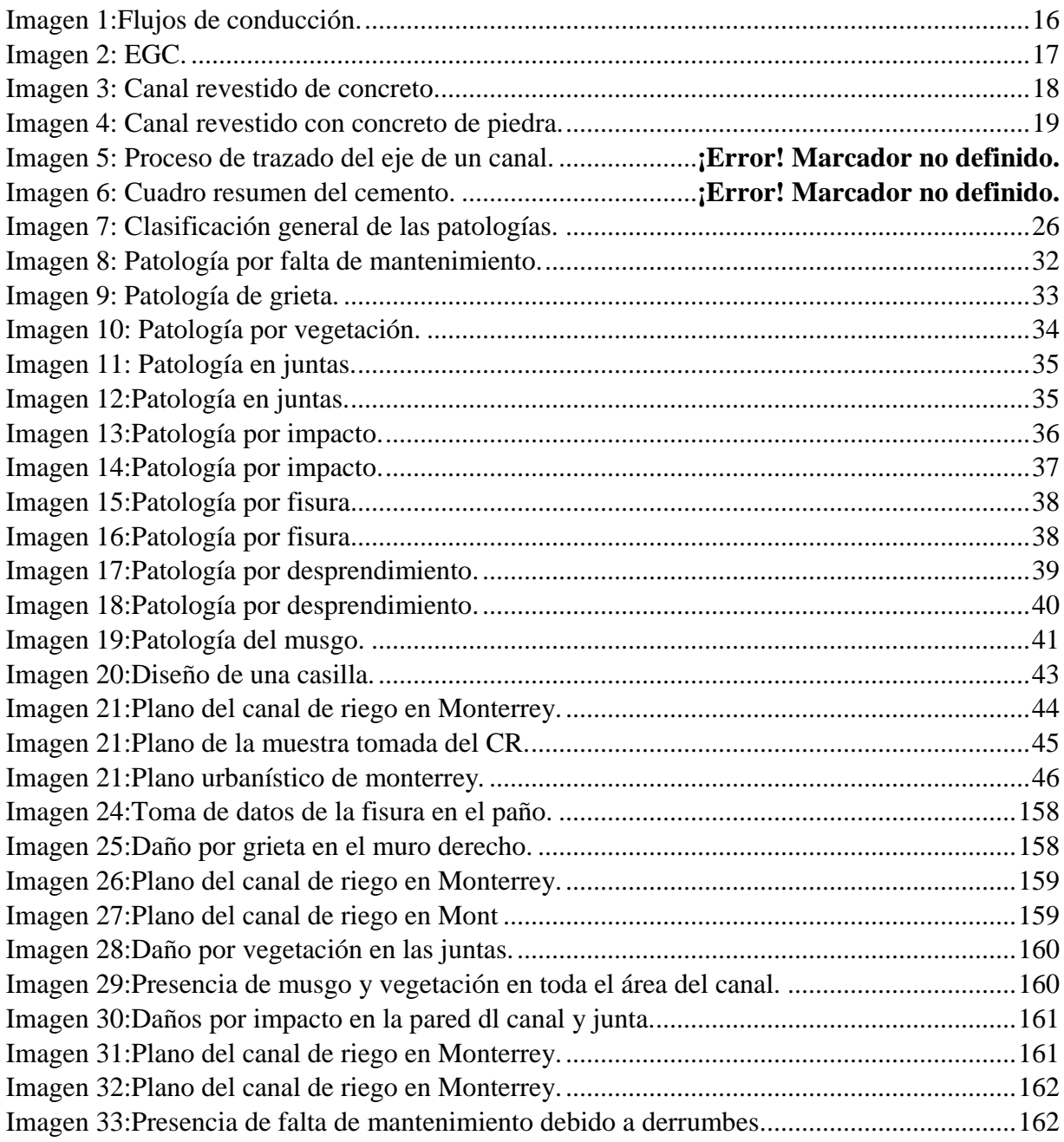

# **Índice de tablas**

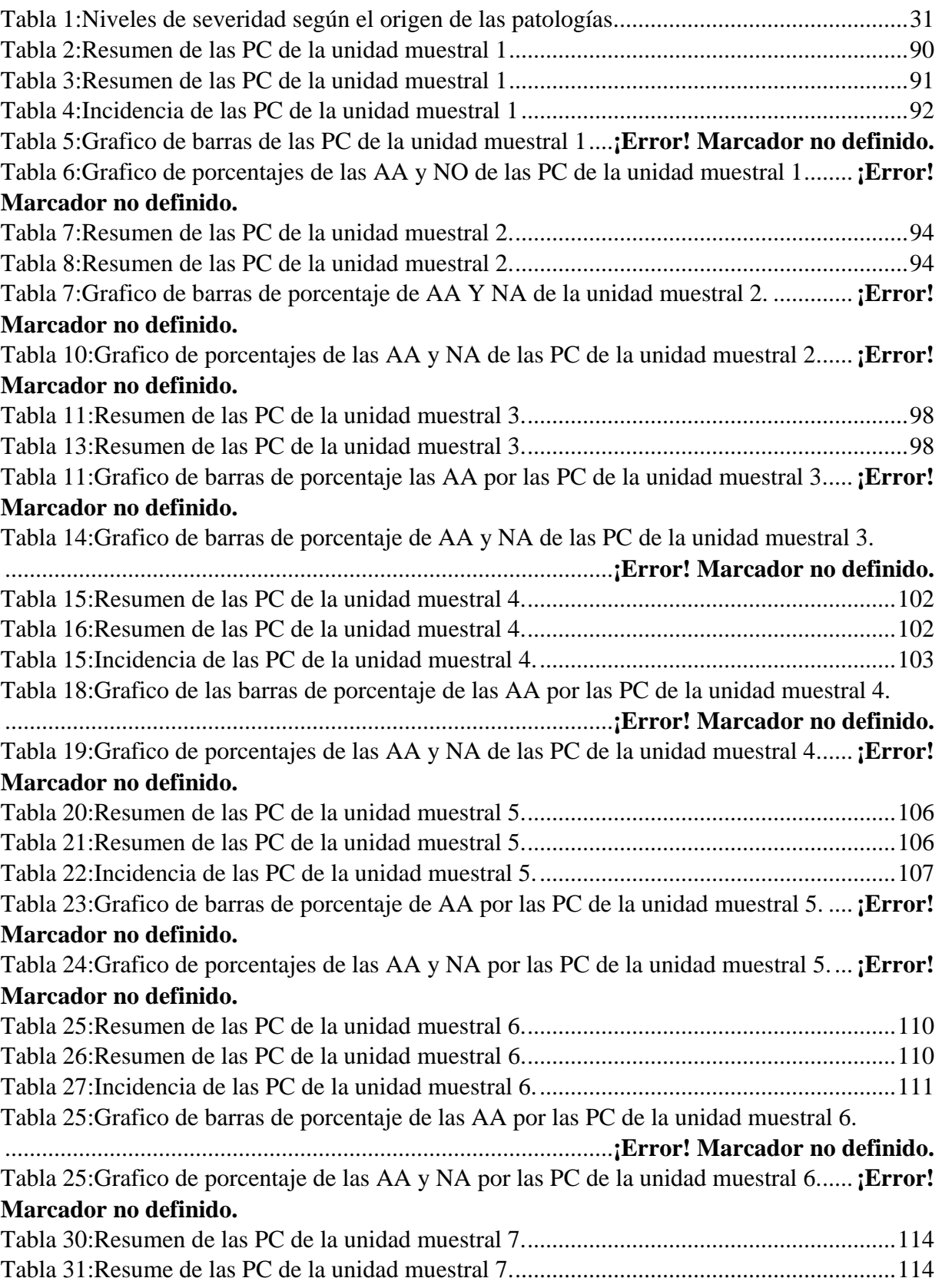

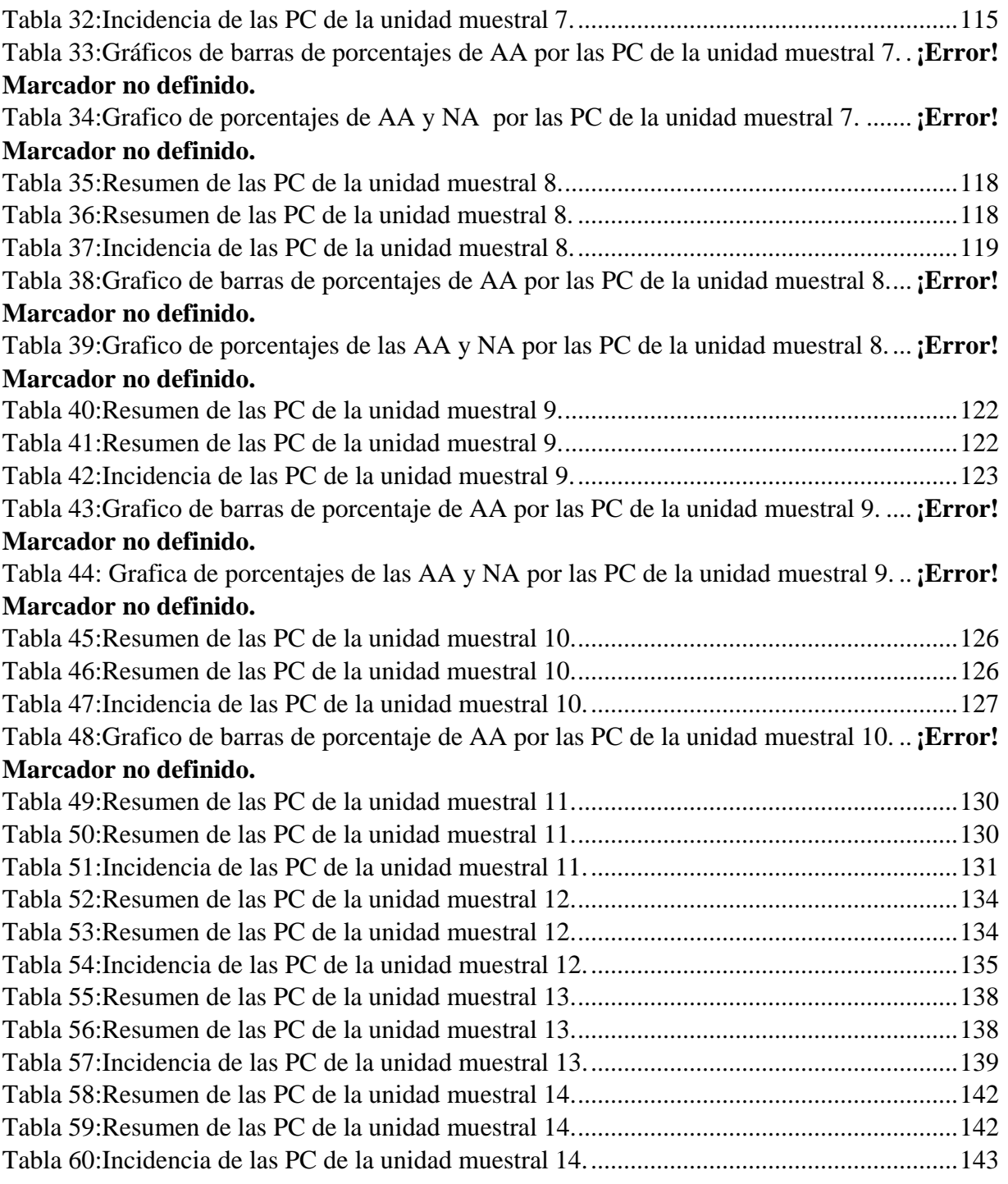

# **Índice de gráficos**

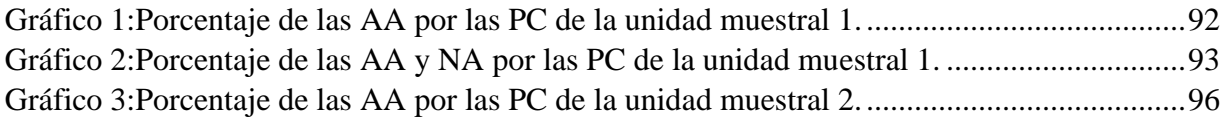

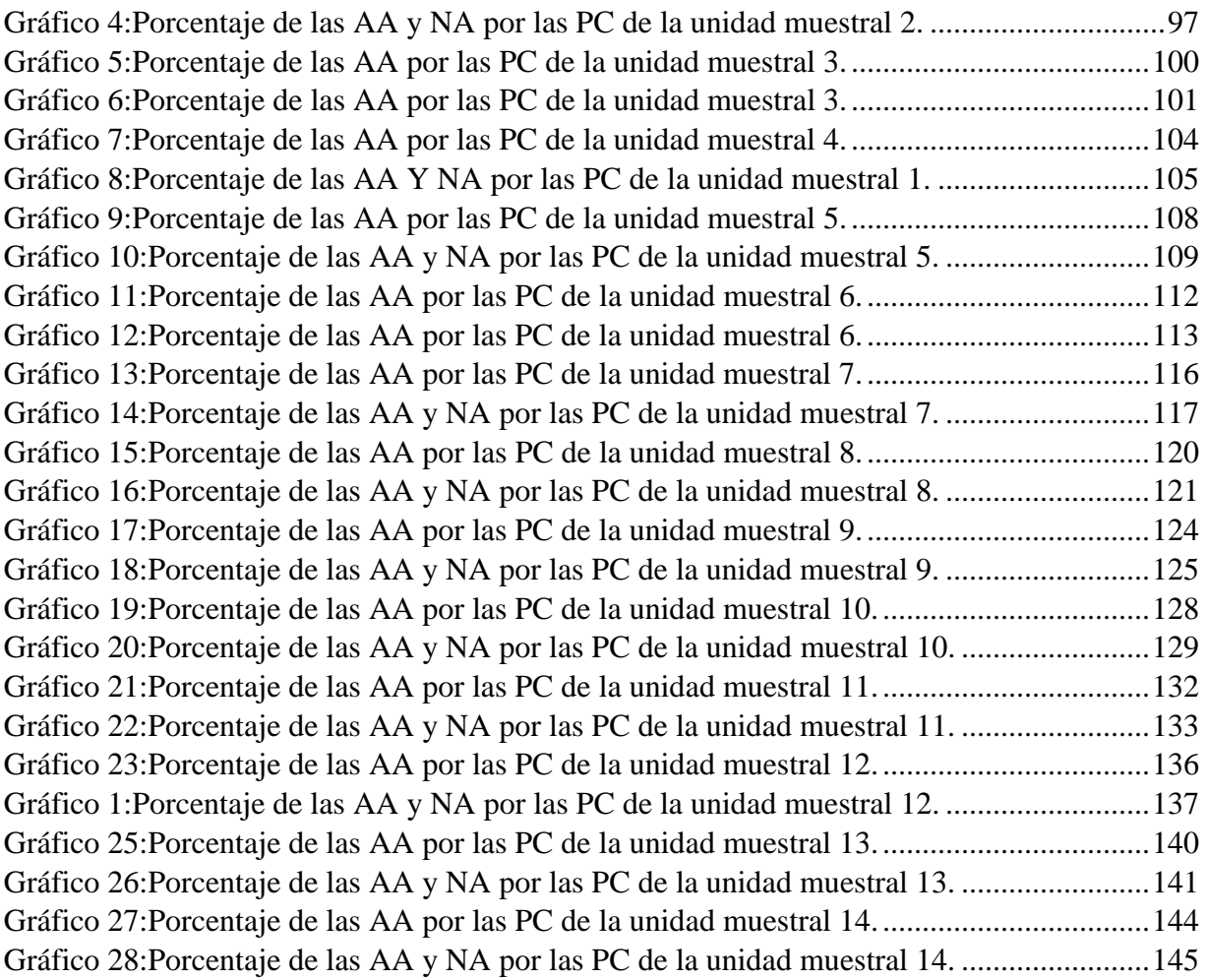

# **Índice de cuadros**

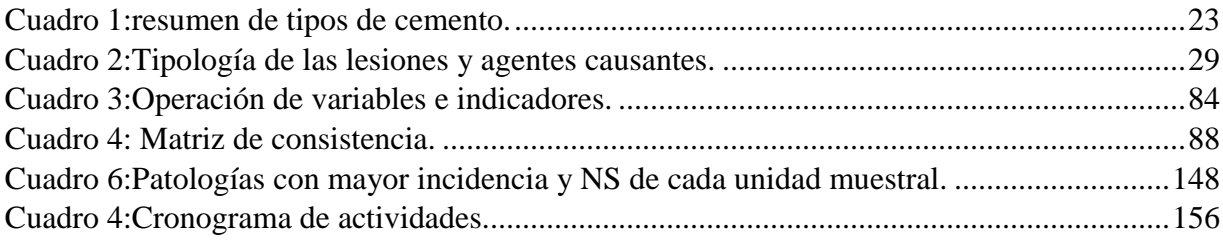